### Course Recap

### Announcements

- Final is on Saturday, May 6
	- 7-10pm in Science Center 101
	- Study guide is posted
- Review sessions next week
	- Wed, 1pm in Sci Cen 181 (me)
	- Thu, 2:30pm in Sci Cen 183 (Prof. Newhall)
	- Fri, TBD (Jeff)

## Today's Plan

- Review Linked Lists
- Talk about final exam
- Big ideas
- Course evaluations

### Linked list recap

- Each item in a linked list corresponds to a node
- A node has two parts, corresponding to the two instance variables for our Node class:
	- self.item / self.data: the value in the list
	- self.next: the next Node in the list or None to signify the end of a list

## Linked list recap

- If we have access to the first node of a linked list, we can access all the other nodes by following the self.next links
- To make implementing certain methods faster and more convenient, our LinkedList class also keeps track of the last node and the number of nodes:
	- self.head: the first Node in the list
	- self.tail: the last Node in the list
	- self.size: the number of Nodes/values in the list (an int)

### Linked list structure

• We may ask you to draw the structure of a linked list on the final:

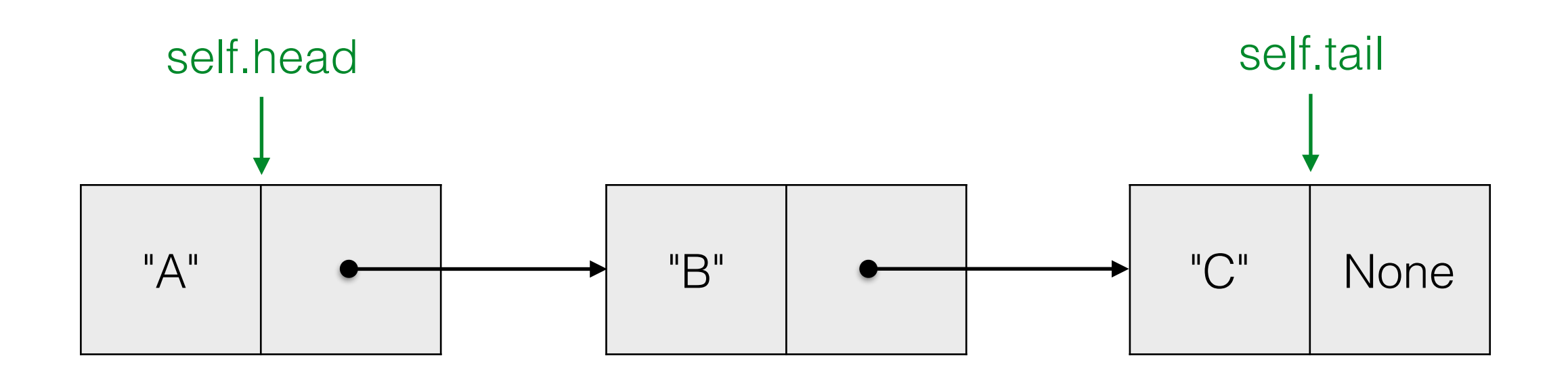

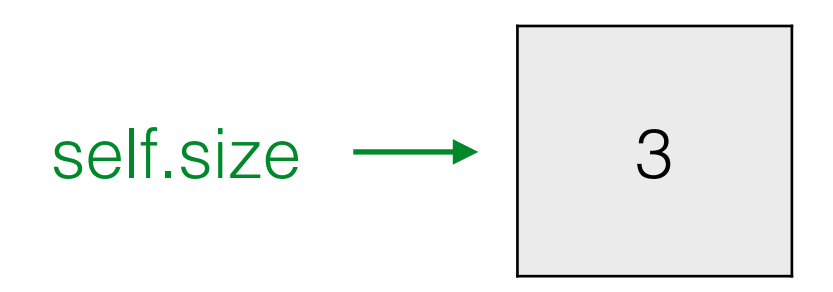

### Linked list methods

- Be able to recognize and understand code that implements various methods for the LinkedList class.
- Be able to implement methods for the LinkedList class.
- This includes inserting and removing, especially at the head or tail and methods that do a traversal.
	- Traversal relies on an accumulator variable, sometimes named current
- How to call linked list constructor, call methods

### Linked list run times

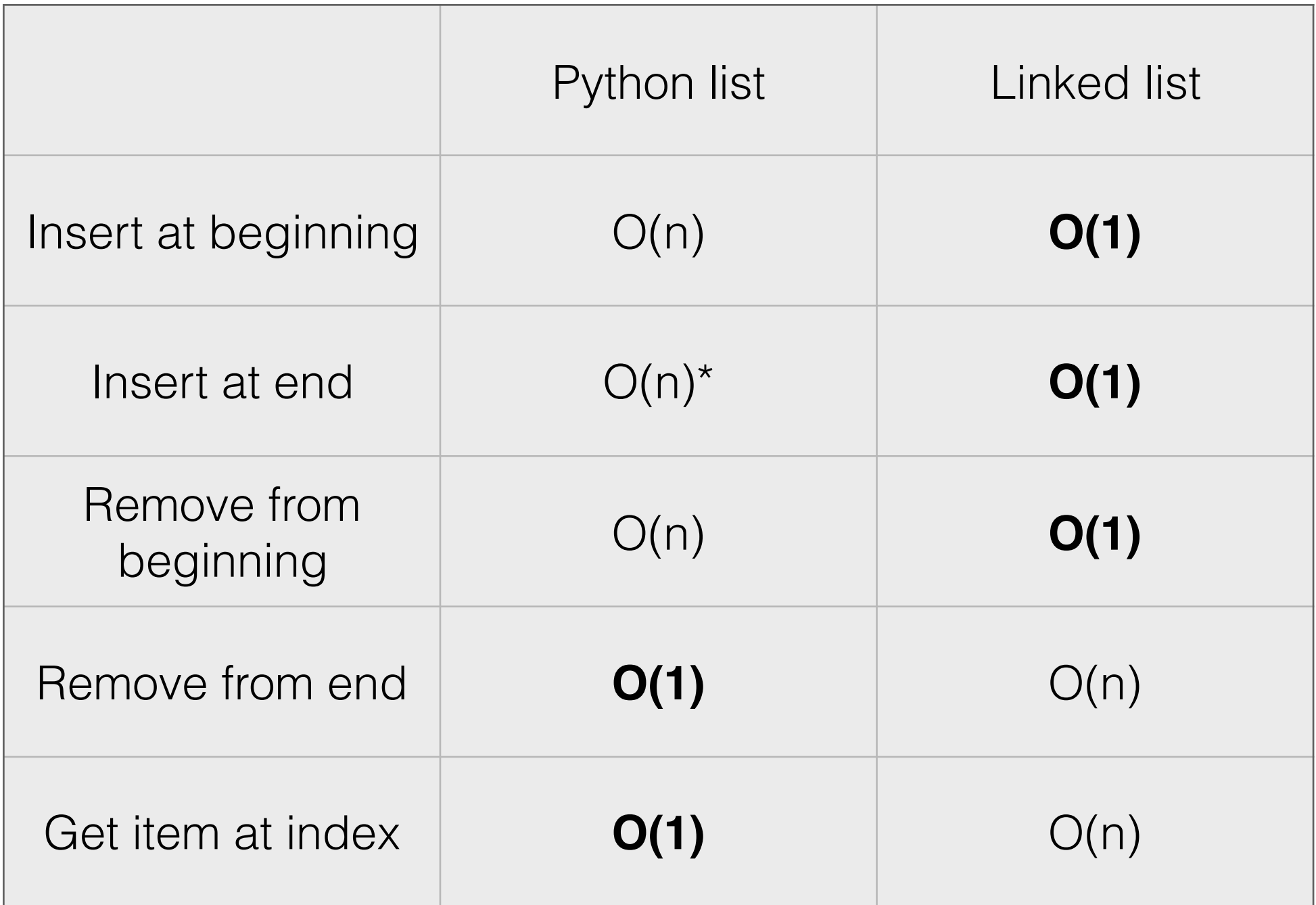

### Final exam

- 3 hours, closed book
- What's on it: linked lists, classes, recursion, searching, sorting, functions, loops, conditionals, types, operators, expressions, string formatting, getting and validating input, and more…
- What's not on it: graphics, file i/o, vim, unix
- Good to know: top-down design

#### Be able to:

- Compute expressions and identify their types
- Write a complete, multi-function program
- Trace a multi-function program, showing output and drawing the stack
- Write a class and/or methods for a class; write code that uses a class
- Write recursive functions; draw stack diagram for a recursive function

#### Be able to:

- Identify the run-time of an algorithm:
	- *O(1)*, *O(log n)*, *O(n)*, *O(n log n)*, or *O(n2)*
- Show steps in searching and sorting algorithms, know run times of searching and sorting algorithms.
- Write and understand methods for a linked list, write code that uses a linked list, identify run time of linked list methods, draw linked list structure.
- Find and fix bugs in code

# Big ideas of the course

- Binary representation of data
	- With n bits we can represent  $2^n$  things
	- e.g. 8 bits or 1 byte to represent a number between 0 and 255 -> 3 bytes for an RGB pixel
	- We can reuse the same bits to store any other type: bool, int, float, string, list, object, etc.

# Big ideas

- The four parts of a program:
	- Getting user input: raw\_input, reading files, keypresses, mouse clicks, and more…
	- Computation: everything from simple arithmetic to complex algorithms, moving data around, using data structures
	- Producing output:  $print$ , writing files, graphics, animation, and more…
	- Repetition: main loop of program

## Big ideas

- Top-down design
	- Write main() first, delegating tasks to functions that don't yet exist
	- It's good to start with a plan, understanding that you may have to change the plan (in CS and in life)
- Incremental development
	- Write each function one at a time, testing and debugging as you go
- Testing and debugging
	- Assume you'll make some mistakes on the first attempt; have strategies to find and correct these mistakes.
	- Programming requires humility.

# Big ideas

- Abstraction and interfaces:
	- Computers are incredibly complex—if we had to understand the entire machine and all its software to get anything done, nothing would ever get done.
	- Interfaces abstract away some of this complexity, allowing us to harness the power of the computer without needing to understand every detail.
		- e.g. functions, classes, unix shell
	- We can layer abstractions on top of each other: use an existing interface in creating a new one.
	- This facilitates collaboration.

### After CS 21

- More CS courses:
	- CS 31: how your computer works, executes a program, programming mostly done in C
	- CS 35: follow-up to CS 21, learn to implement and analyze more data structures, object-oriented programming in C++
	- Upper-level courses: graphics, artificial intelligence, machine learning, natural language processing, theory of computation, programming languages, software engineering, operating systems, and more…
- Learn more about Python/programming on your own
- Write a program of your own design.

# Use coding for good

- Programming is a powerful skill.
- Like any powerful skill it can be used for good or for evil.
- Use it for good. If you put programs out into the world, think about the impact they will have.

## Thank you!

- Thanks to Zoe, Nhung, and Rye.
- Thanks to you for all your hard work.
- Thanks for filling out the course evaluation (it's very helpful for us)

## Enjoy summer break!